### TACTICAL TECH

## WHO is behind websites?

20 May 2021 – Data Harvest

Laura Ranca, Tactical Tech - "Exposing the Invisible"

laura@tacticaltech.org

https://kit.exposingtheinvisible.org/

https://exposingtheinvisible.org/

https://tacticaltech.org/

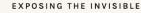

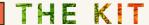

### Guides for Investigators: <a href="https://kit.exposingtheinvisible.org/">https://kit.exposingtheinvisible.org/</a>

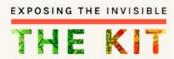

Search the kit

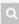

#### The Kit

You Are Already an Investigator

What Makes an Investigation

#### HOW YOU INVESTIGATE

Search Smarter by Dorking

Retrieving and Archiving Information from Websites

How to See What's Behind a Website

Using Maps to See Beyond the Obvious

#### WHAT YOU INVESTIGATE

Supply Chain and Product Investigations

Extracting Information From Social Apps: A case of exposed financial data

Exploring Connections Between Political

### Exposing the Invisible - The Kit

#### **Getting started**

Since you're here, this is the kit for you. This section is about getting you started with an understanding of what the kit is about and what it means to start an investigation.

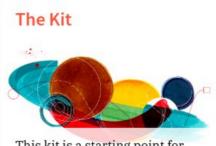

This kit is a starting point for those who believe in the power of information as evidence.

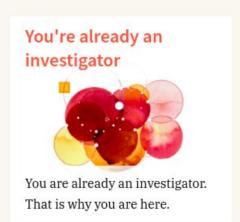

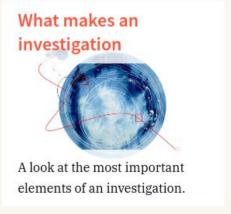

## **Outline**

- What is WHOIS & why we care
- Research methods and tools
- Safety first
- Resources

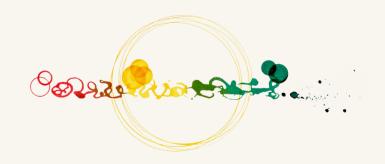

## What is

- WHOIS
- Domain name
- Registrar & Registrant
- IP address
- Server

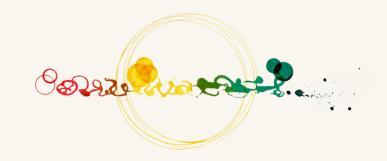

### **WHOIS** searches

### finding website ownership / connections

https://who.is

https://iana.org/whois

https://www.whois.com/whois/

https://godaddy.com/whois

• <a href="https://whois.domaintools.com">https://whois.domaintools.com</a> (limited free search) (limited free search)

https://lookup.icann.org/lookup

tacticaltech.org

% IANA WHOIS server

% for more information on IANA, visit http://www.iana.org

% This guery returned 1 object

refer: whois.pir.org

Homain: ORG

ORG

organisation: Public Interest Registry (PIR)

address: 1775 Wiehle Avenue

address: Suite 100

address: Reston Virginia 20190

address: United States

Tip: Search them all and more, they are endless!

!GDPR has caused a lot of changes in terms of access to WHOIS data! ...but don't give up.

(see complete guide: <a href="https://kit.exposingtheinvisible.org/en/how/web.html">https://kit.exposingtheinvisible.org/en/how/web.html</a>)

THE KIT

### **WHOIS** searches

### website ownership / connections

**Reverse WHOIS search** to identify ownership (search by name/email):

- https://viewdns.info/reversewhois/
- https://domaineye.com/reverse-whois/
- https://reversewhois.domaintools.com/

#### IP checks:

https://ipinfo.info/html/ip\_checker.php

#### **Reverse IP Search:**

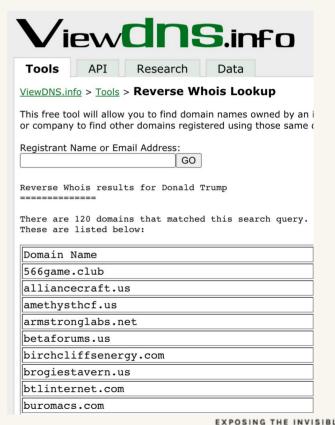

THE KIT

# Website data indexing

Robots.txt (tells a crawler what not to index)

\*eg. https://site.org/robots.txt

Sitemap.xml (tells a crawler what to index)

\*eg: https://site.org/sitemap.xml

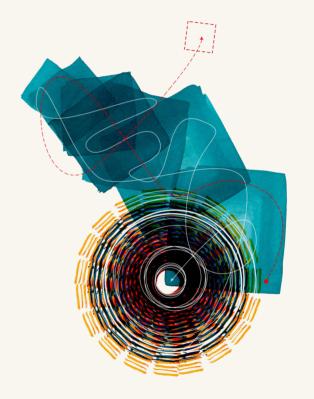

\*(Where <a href="https://site.org">https://site.org</a> is any website you wish to check.)

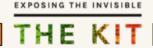

# Using Web Archives to Find Connections

### **Web Archives**

preserving and recovering online content

- Website archives: collecting history
- Archiving websites: making history (social media and images/videos are difficult to archive and recover so take additional measures to preserve them)

WaybackMachine: <a href="https://archive.org/web/">https://archive.org/web/</a>

Archive Today: <a href="https://archive.vn/">https://archive.vn/</a>

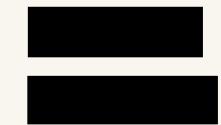

(see complete guide: <a href="https://kit.exposingtheinvisible.org/en/how/web-archive.html">https://kit.exposingtheinvisible.org/en/how/web-archive.html</a>)

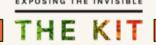

## The Wayback Machine: https://archive.org/web/

Search for a website's archive: e.g. www.cambridgeanalytica.org

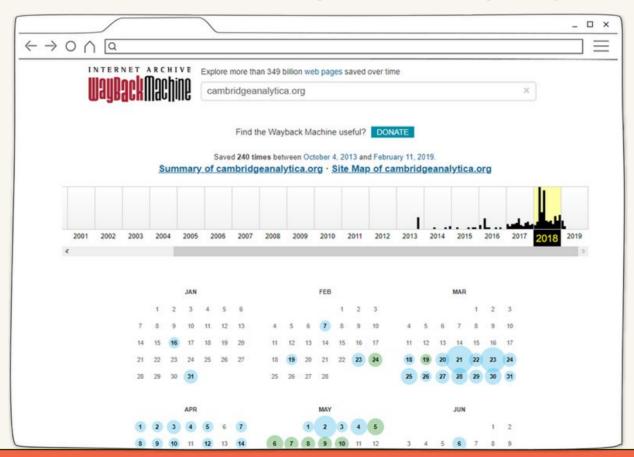

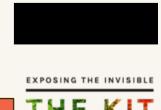

## The Wayback Machine:

browser searches for archived sites

- https://web.archive.org/www.yoursite.com/ reach the homepage of the website on Wayback Machine
- https://web.archive.org/\*/www.yoursite.com/ to obtain a calendar view of the website on Wayback Machine

• <a href="https://web.archive.org/\*/www.yoursite.com/">https://web.archive.org/\*/www.yoursite.com/</a> - to search for all pages archived not just homepage

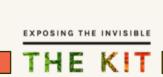

### **Example** search for <a href="https://web.archive.org/web/\*/tacticaltech.org/">https://web.archive.org/web/\*/tacticaltech.org/\*</a>

(https://web.archive.org/\*/www.yoursite.com/\*)

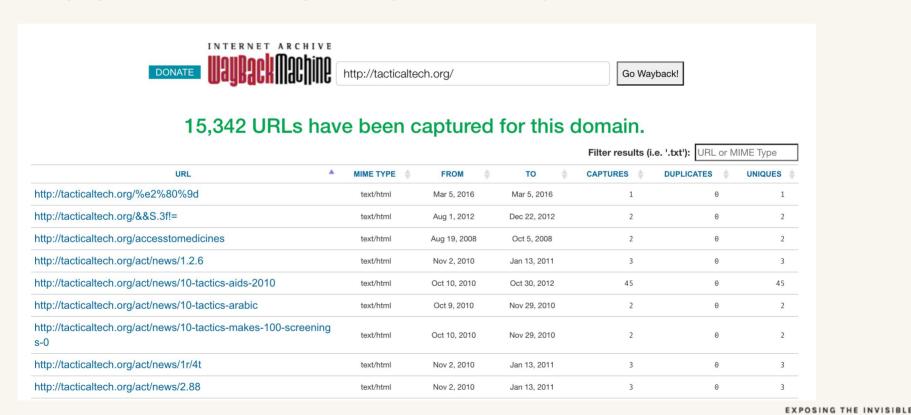

## The Wayback Machine: Limitations

- Password-protected websites are not archived.
- Dynamic websites that rely heavily on JavaScript may not be archived properly.
- Website administrators can explicitly request that their sites not be archived, either by publishing a restrictive <u>robots.txt file</u> or by sending a direct request to the Internet Archive.
- Website administrators can request that previously archived content be removed from the Wayback Machine.
- There is currently no full-text search available.

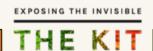

## Archive.today: <a href="https://archive.vn/">https://archive.vn/</a>

- Allows search of full text of its archives.
- Ignores any restrictions that might be specified in the robots.txt files of the websites that it archives.
- Snapshots of some pages, such as public Facebook profiles and Twitter posts.
- Saves both a text copy and a graphical screenshot of the archived pages

#### **Limitations:**

Does not crawl full websites automatically

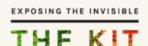

# **Copy Website**

### HTTrack WEBSITE COPIER

https://www.httrack.com/

# Safety First!

## Safety First!

'Fishing' for data online: risk assessment and mitigation

- Next are optional resources and tips to consult individually
- + Read basic Safety guide for investigators:

https://kit.exposingtheinvisible.org/en/safety.html

## **Basics** – when using online Databases

- Be careful when creating accounts / log-in details
- Use dummy email accounts (not linked to your personal or work details). Generally, separate personal emails from work.
- Use strong passwords not the same password for different sites, emails, devices, etc.
- Use privacy-respectful browsers

## Creating & Maintaining Secure Passwords

Make it long and random (hellohowareyou12345 vs.

Drugge!2\$#@droseriotingabsolutely2001@!phewycakes)

- **Not personally** identifiable (no birth date, address, names of your puppies/kids/lovers/haters..)
- Keep it secret
- Make it **practical** to remember
- **Unique** to avoid major damage if it gets exposed
- Keep it fresh change it every now and then

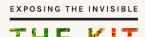

# Password Managers

- Allow for strong one-time passwords + just one pass to remember
- Don't forget the master password
- KeepassXC (offline), LastPass (online), Firefox Lockwise (online)

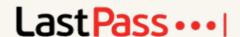

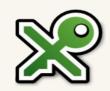

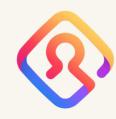

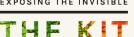

# Safety First! - Plan & Actions

- Goal of your research/investigation
- Functions you perform
- Methods and tools you use to perform the functions
- Data you collect/ safeguard/ communicate
- Context(s) where you perform those functions

## Safety First! - Plan & Actions vs. Threats

- Goal of your research/investigation
- Functions you perform
- Methods and tools you use to perform the functions
- Data you collect/ safeguard/ communicate
- Context(s) where you perform those functions
  - Adversaries
  - Capabilities of adversaries
  - Consequences

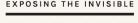

# Safety First! - Risk = Threat x Likelihood x Impact

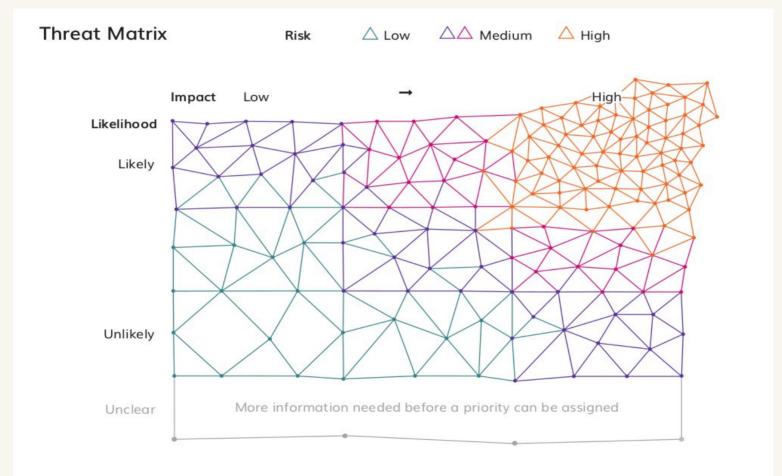

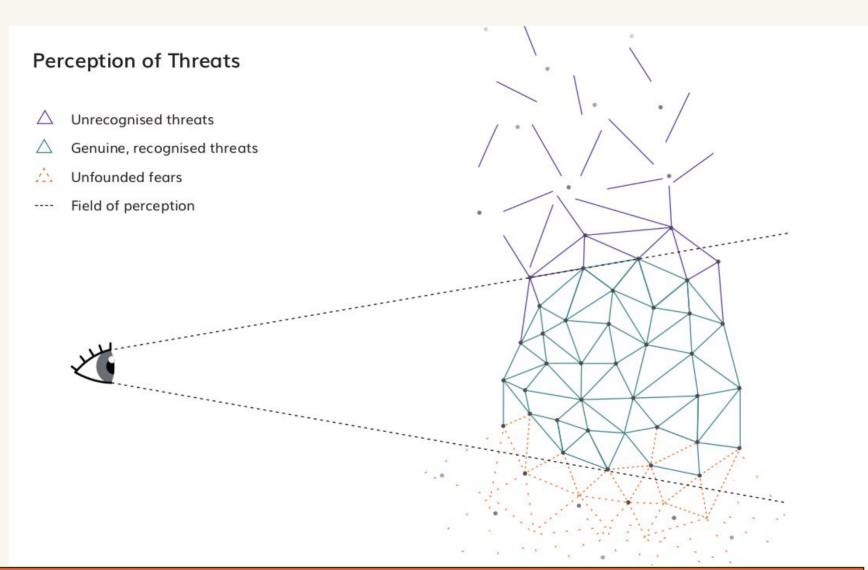

EXPOSING THE INVISIBLE

# Safety First! - Scenarios for Threat Assessment

| Scenarios                             | Tracing businessperson and company connections / e.g. on tax evasion | Tracing politician and private company connections / e.g. on corruption, public money fraud | Tracing organised crime figure and company connections/ e.g. money laundering, trafficking | Tracing company links to abuse /e.g. environmental damage or human rights abuse |
|---------------------------------------|----------------------------------------------------------------------|---------------------------------------------------------------------------------------------|--------------------------------------------------------------------------------------------|---------------------------------------------------------------------------------|
| Threat types                          |                                                                      |                                                                                             |                                                                                            |                                                                                 |
| A. Physical threat (you and others)   |                                                                      |                                                                                             |                                                                                            |                                                                                 |
| B. Surveillance (you and others)      |                                                                      |                                                                                             |                                                                                            |                                                                                 |
| C.Information theft (you and others)  |                                                                      |                                                                                             |                                                                                            |                                                                                 |
| D. Legal threat (you and others)      |                                                                      |                                                                                             |                                                                                            |                                                                                 |
| E. Reputation threat (you and others) |                                                                      |                                                                                             |                                                                                            |                                                                                 |
|                                       |                                                                      |                                                                                             |                                                                                            |                                                                                 |

## Risk Assessment & Risk Mitigation

- **Risk assessment** only useful if you are ready to take action based on it.
- **Risk management** actively preventing risks from happening and mitigating their impact if they happen.
- Risk management purpose is to minimise:
  - minimise likelihood (the possibility of it happening)
  - minimise impact (lower the severity)
  - fix the damage (the effects it causes) of risks.

# **Example** - **Risk Assessment**: online research to build profile of a person and/or company suspected for money laundering connections.

|  | Risk type                     | Risk                                                                    | Severity<br>(1 to 5) | Mitigation                                                                                                    |
|--|-------------------------------|-------------------------------------------------------------------------|----------------------|----------------------------------------------------------------------------------------------------|
|  | Personal                      | My online accounts and passwords risk being exposed                     | 4                    | Create dummy accounts for email and database log-<br>ins wherever possible, use KeepsXC or LastPass to<br>manage online account passwords                                                                                                    |
|  | Personal and<br>Research goal | Online surveillance,<br>browsing, accounts, data                        | 5                    | Use TOR and/or VPN for searches, use private browsing windows and privacy aware browsers (eg DuckDuckGo) to erase search history, avoid online transfers and storage of data if possible                                                                                                    |
|  | Research goal                 | Online data leaks, access to my cloud files - data is blocked / deleted | 5                    | Keep multiple data back-ups offline at more locations, avoid storing data online if possible.                                                                                                    |
|  | Sources, others               | Risk of identifying who my<br>human sources are                         | 3                    | If you have a human sources/insider/witness already, don't start by searching detailed information or clues that only one or a small number of people might hold - you attract attention on them from the start. Start broad, keep the source information secure and secure your searches as above. |

## Humans are the weakest link

- What methods, services/tools you choose
- What you click (phishing)
- What you choose to share
- How you communicate
- How you act when in the field

# Digital - Physical

• Each research/investigation can have a digital and a physical safety aspect and thus related risks to assess.

• Each digital safety aspect can have a risk to your/others' physical safety as well.

# **Countering Perceptions**

- Shift+ Del does not delete your data
- SSD drives do not guarantee deletion
- Forensics retrieve deleted files
- Your finger is not secure enough
- Screen passwords are not a way to secure data
- Incognito mode does not make you anonymous
- Secure tools don't make you safe

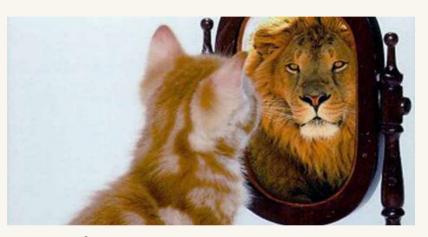

# Security considerations in a tool

- Open source
- End to end encrypted
- Does not store data unnecessarily
- Does not leak data
- Does not share data

## How we choose tools

- 1. Open source
- 2. Trusted (audited)
- **3. Mature** (stable, with an active user-based community and responsive developer community)
- 4. User-friendly
- 5. Multi-language with localisation support (so you can find your own language or localise
- it)
- **6. Multi-platform** (Mac, Windows, Linux, Android)
- 7. Documentation available

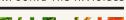

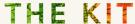

### Networks

- Firefox private mode, DuckDuckGo, Brave
- Tor Browser
- Trusted Apps
- HTTPS (Security not Privacy)
- VPN

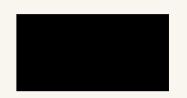

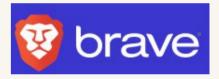

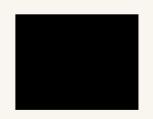

## Communication

- Trusted Apps
- Encrypted messaging apps (Wire/Signal)
- PGP
- VPN/Tor

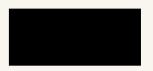

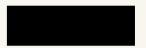

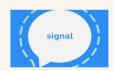

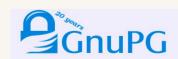

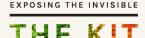

## Online Accounts

- Secure your credentials
- Password Manager
- Not sharing extra information
- Two Factor Authentication
- Protect your data from online platforms
- Incognito mode, clear browser history
- Privacy Badger, HTTPS

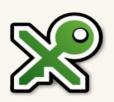

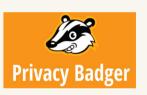

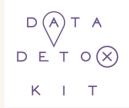

https://datadetoxkit.org/

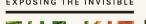

### **Devices and Data**

- Full Disk Encryption: *Bitlocker* (Windows), *FileVault* (Mac), *dm-crypt* (Linux)
- VeraCrypt, Cryptomator file containers for data
- Backup your data in case of loss of devices (*Duplicati, Clonezilla, Spider Oak, NextCloud, Tresorit, Google\*...*and hard drives)

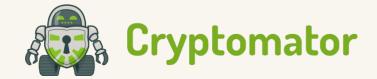

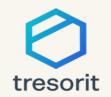

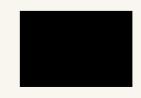

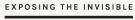

# **Your Digital Safety**

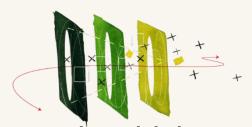

- □ is about the function you perform and the context in which the function is performed
- cannot be approached in isolation from overall safety
- cannot be approached in isolation from that of other people you communicate with

(see basic Safety First guide: <a href="https://kit.exposingtheinvisible.org/en/safety.html">https://kit.exposingtheinvisible.org/en/safety.html</a>)

# **Digital Safety Trade-off**

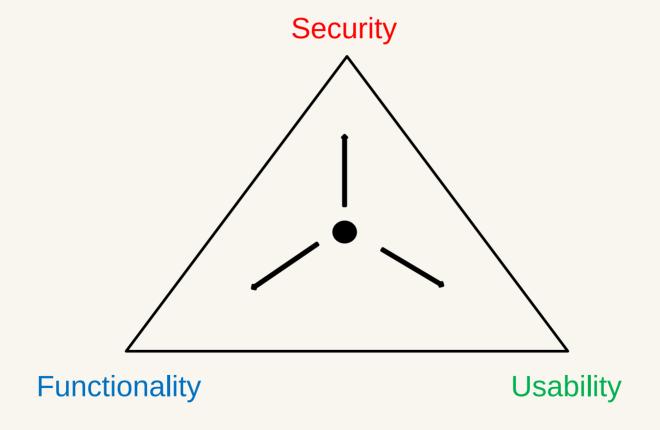

# Should I always go for most secure tool?

## NO

- Secure tools don't mean security
- Some security tools draw more attention (depending on country)
- Harder to adopt with no added value depending on context

EXPOSING THE INVISIBLE

### Resources for Research

- Repository of tools and indexed website ownership/connections research: <a href="https://osint.sh/">https://osint.sh/</a> (recently launched)
- Basic WHOIS guide + cases: <a href="https://kit.exposingtheinvisible.org/en/how/web.html">https://kit.exposingtheinvisible.org/en/how/web.html</a>
- Blog about OSINT tools and workflows: <a href="https://jakecreps.com/tag/osint-tools/">https://jakecreps.com/tag/osint-tools/</a>
- Tips and tutorials: <a href="https://osintcurio.us/10-minute-tips/">https://osintcurio.us/10-minute-tips/</a>

### **About Tactical Tech and our projects**: <a href="https://tacticaltech.org/">https://tacticaltech.org/</a>

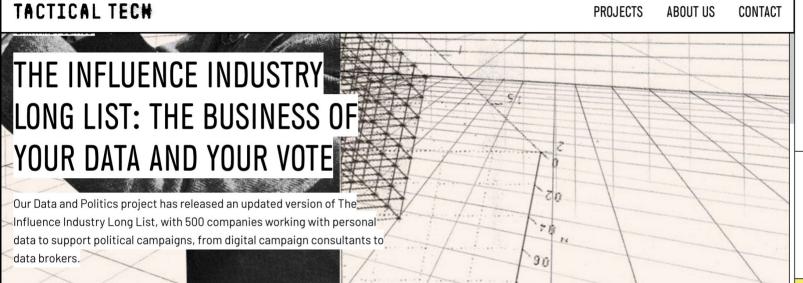

**EXPOSING THE INVISIBLE** 

# OSINT - DIVING INTO AN 'OCEAN' OF INFORMATION

A new chapter of Exposing the Invisible: The Kit looks at how combining different openly available information sources can lead to meaningful results in your investigation, using what is known as open source intelligence.

Tactical Tech is an international NGO that engages with citizens and civil-society organisations to explore and mitigate the impacts of technology on society.

→ MORE ABOUT US

#### IN THE LOOP

Subscribe to our newsletter In the Loop to receive updates about our latest activities.

SIGN UP 🖊

Interested in supporting our work?

→ SUPPORT US

#### NEWS

DATA AND POLITICS 30/04/21

WHY INVESTIGATE ELECTION APPS?

DEAD MODE #

### **Detoxify your Digital Self:** <a href="https://datadetoxkit.org/">https://datadetoxkit.org/</a>

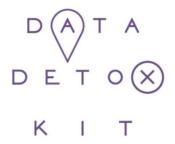

Everyday steps you can take to control your digital **privacy**, **security**, and **wellbeing** in ways that feel right to you.

#### **A VOTER'S GUIDE**

7 Tips to Detox Your Data

Are you voting soon? Learn how to detox your data in the run up to an election. This guide describes a few of the most popular methods candidates are using to win your support, so you can cast your vote with the knowledge of how and when these persuasion techniques are being used on you.

KEEP READING

#### **HIDE AND SEEK ON YOUR FEED**

How algorithms influence your information

#### **DATA DETOX X YOUTH**

This toolkit is designed for 11 to 16year-olds

#### **BEYOND SCREENS**

Managing the Screen Time
Dilemma

6 TIPS TO STEER CLEAR OF MISINFORMATION ONLINE

### Online exhibition on tech and privacy <a href="https://theglassroom.org/">https://theglassroom.org/</a>

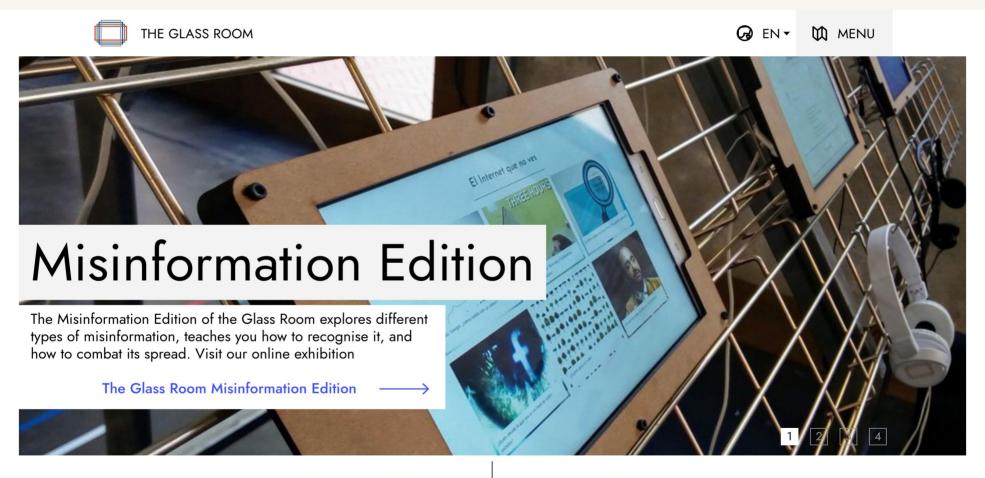

#### **NOW AVAILABLE ONLINE!**

The Glass Room Misinformation Edition

#### **NEXT EVENTS**

Kyiv – Ukraine, Center for Contemporary Art M17

#### Thank you!

Laura @ tacticaltech.org

#### **Exposing the Invisible**

https://exposingtheinvisible.org/ https://kit.exposingtheinvisible.org/

#### **Tactical Tech**

https://tacticaltech.org/